## **Photoshop CC 2018 Hack Patch Free For Windows**

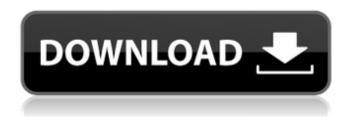

Photoshop CC 2018 Crack With Key Download

Advertisement
Advertisement Photoshop
does not necessarily have to
be used just for
manipulating photos — it
can be used for other types
of images like 3D, such as

creating a 3D image, and video, like cutting out an object from another and putting it into a new video. Photoshop's important characteristics include: Support for three different file types: Photoshop supports RGB, CMYK, and Grayscale as separate layers. A single Photoshop document file has three or more layers. We discuss Layer Modes and Layers here. Image editing and

retouching: Photoshop includes an array of tools for editing and retouching an image. The editing tools allow you to work on pixels in one image and then apply those same changes to another image. In other words, you can retouch the original image and get a similar look for the same image in a different background, or in a different lighting, or have both images in different settings.

Powerful tools: Photoshop includes many tools for editing and retouching. These tools provide a wide range of ways to enhance your images. Practical help: There are hundreds of free tutorials on how to use Photoshop and many books written about Photoshop. Free for professionals: Photoshop is the industry standard editing program for photos. Photoshop is available for free download

and free online access, and Adobe makes it freely available to college students, students, and professionals in need. Advertisement Advertisement Advertisement Photoshop has become the standard editing software for photography and digital artwork. It is one of the most popular desktop publishing tools, and because of its power and

ease, many people now use Photoshop to manipulate their personal photos. Photoshop has been the industry standard for image manipulation for so long that its name has become a verb in the manner of Photoshop, Photoshop, photoshopping, or Photoshop-ing images. Photoshop has become "just another tool" for photographers and digital artists. However, while

Photoshop has proven itself as the de facto editing tool for digital artists, more is known about Photoshop's limitations and disabilities than its abilities. It is more than a glorified photo editing program; Photoshop has become a serious tool for digital artists. The basics of how Photoshop works are discussed in the box below. This section further explains how Photoshop works, and what you can do with it. The last part of the article discusses Photoshop's major features. How Photoshop Works Adobe Photoshop is an application

Photoshop CC 2018 Crack +

Adobe Photoshop is one of the best professional image editing programs out there and the number of good plugins available for it only increases over time. But you can always use simpler tools to do things like this:

Remove background Add text or shapes Paint a gradient Or add a watermark with a shape Unlock extra Photoshop features, cost-free Adobe Photoshop Elements 9.3 is a free upgrade for all elements 8 users. Photoshop Elements 9.3 was released in October 2018, with some of the new features that came with Photoshop CC 2019. Photoshop Elements is also

available for Windows and macOS as well as Android phones and tablets. Using Photoshop Elements The Adobe Photoshop Elements editor is the easiest way to edit images as it's a complete graphical editor for basic editing. You can access Photoshop Elements in your file manager if you've installed it on your computer. Click the 'i' button for more information on where to find the

program, its size and release date. The Photoshop Elements 9.3 file structure has a Creative Cloud folder (as well as the older Photoshop file structure) with all the working files. In this folder you'll find: ADOBE. You'll find folders for all your images as you can see on the diagram below. You can use the following methods to move or copy between folders: Drag your files directly from

the file manager into the Photoshop Elements window. Use the browse command. Click with the left mouse button on a file you want to copy to another folder. File > Copy. All the files will be copied to the destination folder. If you rename a file, the source file will lose the extension (i.e..jpg will become a.jpg without extension) and the destination file will add the corresponding extension

(e.g. a.jpg or b.jpg). Click on the i button to see the detailed list of folders in the dropdown menu. Click on the Edit button to edit your images, add text, remove background and many other things. You can always change the program settings as explained in the next section. Using Photoshop Elements tutorials You can use our Photoshop Elements tutorials to learn how to use

the program. They are also a great way to learn about the program if you're a beginner. 388ed7b0c7

Photoshop CC 2018 Crack+ With License Code

[Streptozotocin and cimetidine for the treatment of laryngeal and hypopharyngeal tumors]. An association of streptozotocin and cimetidine were tried in a trial to improve the laryngeal and hypopharyngeal preservation in inoperable patients and in patients considered inoperable because of more general

conditions, after previous surgery on neck. 3 cases of recurrence and 1 case of intercurrent death were noted. In none of the remaining 14 cases after a mean follow up of 4 years was there any recurrence or metastasis. This association could be considered in future series on condition of clinical and pathological characteristics.Q: copy a JSON object So lets say I have a JSON object: var

myObject = {key1:1,key2:"value2"}; and I want to copy this object to a new object of the same structure but without the key names. result should be: var newObject = {1:"value1",2:"value2"}; I am not sure what would be the best way to achieve this, any suggestions? A: You could iterate over the keys, then assign their value the corresponding key in the new object. Example: var

newObject = {}; var object = { key1: 1, key2: "value2" }; for (var property in object) { newObject[property] = object[property]; } document.body.innerHTML = JSON.stringify(newObject, null, '\t'); --- abstract: 'We present a novel causal inference method called the temporal decomposition for conditional independence testing (TDCI). TDCI models the joint distribution of a

sequence of random variables using a directed graph that is comprised of a set of conditional independence tests. By this graph, we can decompose the joint distribution into statistically independent sets of sub-distributions. TDCI offers a variety of advantages over traditional conditional independence tests and more recent Bayesian methods. We show that the probability of error

of TDCI is controlled uniformly over sub-distributions for any graph and any number of variables, whereas for the converse, only small graphs can guarantee the validity of conditional independence tests. We use

What's New in the Photoshop CC 2018?

Synthesis of composite metal nanoparticles (CNs) as useful catalysts for reduction of 4-nitrophenol.

Composite metal nanoparticles (CNs) were synthesized by ionic complexation method using polyvinylpyrrolidone (PVP) as the capping agent. The PVP capped CNs consisted of tungsten, silver, palladium, nickel and cobalt metal. The CNs were then used as catalysts for reduction of 4-nitrophenol (4-NP) to 4-aminophenol (4-AP) under catalytic conditions. CNs were

prepared with different metal combinations using in this case different metal salts as precursors. The CNs are high-dispersed nanomaterials, and the size was determined by transmission electron microscopy (TEM). The effects of precursor metal composition, molar ratio of PVP to metal salt, reaction temperature, precursor amount, and solvent content on CN synthesis and

catalysis were examined. In the CNs, the metal-PVP complexes were observed by scanning electron microscopy (SEM) and X-ray diffraction (XRD). The results showed that CNs with larger metal content have better catalytic performance. The optimum catalytic performance was achieved with CNs with tungsten, silver, and cobalt. Those of you who wanted to see the first

picture of Twilight Sparkle and Pinkie Pie's all grown upstyle home on "My Little Pony: Friendship is Magic" without having to give a single penny to Hasbro, you're in luck, pony fans. A construction crew was spotted Saturday at the Bridlewood shopping center in Minot, North Dakota, flipping two new houses into the realty pool, which has been in development for the past three years. The crew

was also photographed on the same job there last year, when Hasbro first unveiled their My Little Ponythemed real estate package. The show's 13th season premieres this fall on The Hub, and judging from the photos, buyers could have new homes -- complete with sparkling ponies -- close to completion by November.Q: Remove Unwanted Spaces and Overlapping Alignments in Footnotes in an AutoPaged Table I have been working on this problem for a week and I'm drawing a blank. The footnote text is a list of individuals and I'm trying to remove the

## **System Requirements:**

Maximum supported monitor resolution: 1920x1080 Windows 7/8 A Broadband Internet Connection Broadband Internet Connection (DSL/Cable/FTTC) Broadband Internet Connection (DSL/Cable/FTTC) 2.4GHz 802.11n Wireless Card. Compatible Devices: Devices are supported

## under the following configuration: 2 Computers Device1 Windows 7/8 Device 2 Windows 7/8 For 1 or 2 Computers: Windows

## Related links:

https://vega-eu.com/wp-content/uploads/2022/07/wiljaic.pdf

https://floating-stream-25094.herokuapp.com/odevaug.pdf

https://damp-beach-04863.herokuapp.com/Adobe Photoshop 2022 Version 2341.pdf

https://certifiedlisteners.org/wp-content/uploads/2022/07/Photoshop CS5 Crack Patch Free.pdf

https://emsalat.ru/wp-content/uploads/2022/07/Photoshop CC 2014-1.pdf

https://rugged-hot-springs-10098.herokuapp.com/Photoshop 2021 Version 224.pdf

https://www.emitpost.com/wp-content/uploads/2022/07/Photoshop 2021 Crack Activation Code Fr

ee Registration Code Free Download.pdf

https://prepdewcdedeci.wixsite.com/kontrepipo/post/adobe-photoshop-2021-version-22-patch-fullversion-with-license-code-mac-win-2022

https://xpatria.org/wp-

content/uploads/2022/07/Photoshop EXpress Crack Keygen With Serial number Free.pdf

https://www.nzangoartistresidency.com/wp-content/uploads/2022/07/tarragn.pdf

https://sheltered-coast-19960.herokuapp.com/annemak.pdf

https://endlessflyt.com/wp-content/uploads/2022/07/Photoshop 2022 version 23.pdf

http://www.threadforthought.net/wp-content/uploads/Photoshop CC 2015.pdf

https://still-caverns-36156.herokuapp.com/Adobe Photoshop 2022 Version 2311.pdf

http://marqueconstructions.com/wp-content/uploads/2022/07/persvol.pdf

https://bastakiha.ir/wp-content/uploads/2022/07/Adobe Photoshop 2022 Activation Serial Number

Full\_Torrent\_Free\_For PC 2022.pdf

https://macprivatechauffeur.com/wp-

content/uploads/2022/07/Photoshop\_2021\_Version\_223\_Patch\_full\_version\_2022.pdf

https://brandyallen.com/wp-content/uploads/2022/07/Photoshop 2020 version 21 keygen generator

LifeTime Activation Code Download.pdf

https://shahjalalproperty.com/wp-

content/uploads/2022/07/Adobe Photoshop 2022 Product Key Free-1.pdf

https://donorpartie.com/wp-

content/uploads/2022/07/Photoshop 2020 Crack Keygen Updated2022.pdf

https://evening-retreat-77466.herokuapp.com/Photoshop CS4.pdf

http://www.fithotech.com/wp-

content/uploads/2022/07/Photoshop 2022 Version 2301 Install Crack Free March2022.pdf

https://olioscuteri.it/wp-content/uploads/2022/07/darrhaja.pdf

https://shrouded-taiga-90985.herokuapp.com/cedomie.pdf

https://silkfromvietnam.com/wp-content/uploads/2022/07/veralp.pdf

https://huemaizoose1986.wixsite.com/punkglycamro/post/photoshop-2022-crack-keygen

https://sheltered-garden-11237.herokuapp.com/Adobe\_Photoshop\_eXpress.pdf

https://ishipslu.com/wp-content/uploads/2022/07/hamylac.pdf

https://secure-bevond-62926.herokuapp.com/Adobe Photoshop 2021 Version 2201.pdf

https://sleepy-sierra-29550.herokuapp.com/yudmar.pdf